# **Desarrollo de un Modelo Porcentual para la Evaluación de Sigatoka negra en Condiciones de Invernadero**

Betsy Ribadeneira Coloma<sup>(1)</sup>, Omar Ruiz Barzola<sup>(2)</sup> Instituto de Ciencias Matemáticas<sup>(1)</sup> Centro de Investigaciones Biotecnológicas del Ecuador (2) Escuela Superior Politécnica del Litoral (1) (2) Campus Gustavo Galindo km 30.5 Vía Perimetral, 593, Guayaquil, Ecuador<sup>(1)(2)</sup> bribaden@espol.edu.ec $^{(1)}$ oruiz@espol.edu.ec

#### **Resumen**

 *Se realizó el presente estudio para obtener una escala porcentual, que permita evaluar el desarrollo de la Sigatoka negra sobre plantas en invernadero. Los datos utilizados en este estudio corresponden a imágenes digitales obtenidas de las hojas de plantas de banano inoculadas en invernadero del Centro de Investigaciones Biotecnológicas del Ecuador, estas imágenes fueron recogidas periódicamente. El estudio empieza con el diseño muestral, se utilizó como tipo de muestreo el método por conglomerado, y se obtuvo un tamaño de muestra de 136 observaciones, estas hojas se seleccionaron de un total de 1500 hojas la que conformaron la población objetivo en el estudio. Además se construyó contrastes de hipótesis, entre ellos está el siguiente: El área calculada usando el factor Murray y el área calculada por imágenes digitales difieren significativamente, siendo el área calculada con el factor de Murray la que sobreestima el área digital. Se creó un modelo de regresión que permita calcular el área foliar a partir del largo y ancho de la hoja. Al agrupar las hojas según el síntoma se determinó los intervalos de confianza para cada media del porcentaje de infección dentro de cada grupo, estos intervalos permitieron establecer los rangos de la nueva escala porcentual.* 

**Palabras Claves:** *Sigatoka negra, área de la hoja de planta de banano, regresión.*

### **Abstract**

 *This work was made to obtain a percent scale, which provides a measure to growing of black Sigatoka on plants in greenhouse. The data used in this research to belong to the digital images from leaves of banana plants inoculated in greenhouse of Centro de Investigaciones Biotecnológicas del Ecuador (CIBE-ESPOL). Firstly, it was developed the sample design to get the sample of 136 elements from a population of 1500 leaves to be analyzed. The principal variables were Width, Large and leaf Area. Through the t test was demonstrated that the Murray factor not is satisfactory to calculate the leaf area, so was got a regression model to calculate the Leaf Area. The confidence intervals were calculated from each symptoms group of black Sigatoka, it allowed to find the new percent scale.* 

## **Introducción.**

El Centro de Investigaciones Biotecnológicas del Ecuador (CIBE - ESPOL) realiza estudios relacionados al control de la Sigatoka negra, enfermedad que afecta los cultivos de banano en todo el mundo.

Los altos costos en los que se incurren al controlar la Sigatoka negra han dado inicio a la búsqueda de nuevas alternativas que permitan vigilar la evolución del hongo causante de la misma. Por esto se decidió utilizar la estadística como una muy potente herramienta para analizar los datos disponibles en el CIBE relacionados a la Sigatoka negra. El objetivo del estudio es desarrollar un modelo porcentual para la evaluación de Sigatoka negra en condiciones de invernadero. La primera etapa del estudio fue capturar las imágenes de las hojas inoculadas con el hongo causante de la enfermedad Sigatoka negra, la segunda etapa fue transformar estas imágenes a datos, usando una aplicación en MATLAB 7. Finalmente se procedió a realizar el análisis estadístico el cual incluye análisis univariado, contrastes de hipótesis y análisis de regresión.

## **Metodología de Inoculación en Invernadero.**

Inoculación es el método de transmisión de microorganismos de un cultivo artificial del patógeno *Mycosphaerella Fijiensis* sobre las hojas de las plantas de banano en invernadero. El método aplicado es la inoculación artificial In Vitro utilizando la suspensión de Micelio. Las plantas crecen en macetas de 100 centímetros de diámetro, luego las plantas son aclimatadas por 8 semanas y se inoculan las tres primeras hojas en abrirse, utilizando un spray. Las plantas se mantienen a humedad relativa del 90% – 100% y el periodo de evaluación empieza a los 15 días después del inoculo y termina a los 60 días (*Figura 1*). Los síntomas utilizados en invernadero corresponden a la descripción de Fullerton y Olsen (1995) presentados a continuación en el *Cuadro 1*:

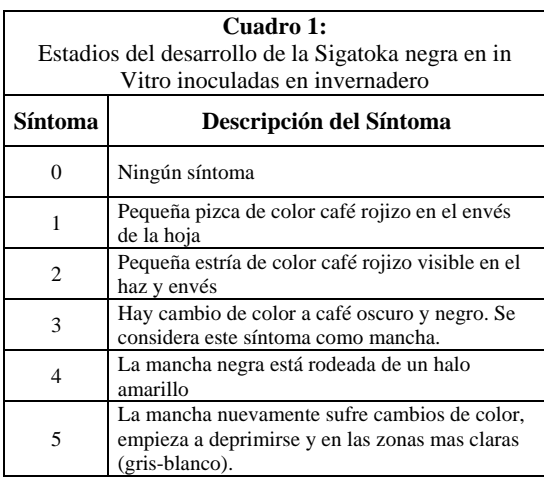

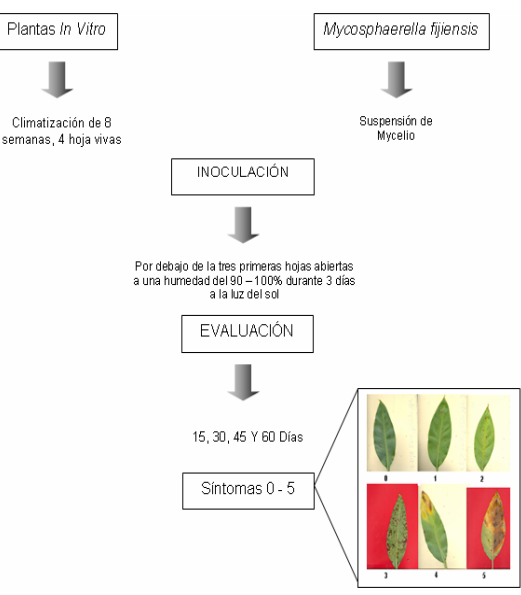

**Figura 1:** Esquema del proceso de inoculación en invernadero.

## **Prueba t pareada.**

Esta prueba se puede llevar a cabo cuando los datos están en la forma de observaciones pareadas, es decir cada unidad experimental tiene un par de observaciones; el cálculo para esta prueba de observaciones pareadas se basa en la variable aleatoria  $D \, y \, S_d$  que representan la media muestral y la desviación estándar de las diferencias entre las observaciones pareadas. En esta prueba si el tamaño de la muestra es suficientemente grande, como n>=30, la distribución t no difiere de manera considerable de la distribución normal estándar, para esto se establece el siguiente contraste de hipótesis:

$$
H_0: \mu_D = d_0
$$
  
\n
$$
H_1: \mu_D \neq d_0
$$
  
\n
$$
EP : t = \frac{\overline{d} - d_0}{s_d / \sqrt{n}}
$$
  
\n
$$
RR : t \geq \frac{1-\alpha}{n-1}
$$

#### **Regresión.**

Si, basados en una relación teórica, se tiene observaciones relacionadas (X e Y), para suponer que las variaciones de Y son causadas por las variaciones X, podemos utilizar el análisis de regresión para probar la relación matemática que existe entre estas variables. Al conjunto de observaciones Y se los denotará como variable endógena, explicada, **dependiente** o respuesta. Al conjunto de

observaciones X se los denotará como variable exógena, explicativa, **independiente**, predictora, o regresora. Teniendo en cuenta que un modelo es un conjunto de restricciones sobre la distribución conjunta de las variables dependientes e independientes, entonces los objetivos de un modelo de regresión puede ser dos:

- o **Predictivo**, en el que el interés del investigador es predecir lo mejor posible la variable dependiente, usando un conjunto de variables independientes, es decir, obtener una ecuación que nos permita predecir la variable dependiente.
- o **Estimativo,** en el que el interés se centra en estimar la relación de una o más variables independientes con la variable dependiente, es decir cuantificar la relación entre las variables X y la variable Y.

#### **Regresión Múltiple.**

Generalizando la notación usada para el modelo de regresión lineal simple, a partir de una muestra de n observaciones de la cual se dispone los valores de una variable respuesta Y además de los valores de k variables explicativas X1,X2,...,Xk. El modelo de regresión lineal múltiple con k variables intenta aproximar la variable respuesta mediante una función lineal de las variables explicativas de la siguiente forma:

$$
Y_i = \beta_i + \beta_i X_{i1} + \beta_i X_{i2} + \ldots + \beta_i X_{i_k} + \varepsilon_i ; \quad i = 1, 2, \ldots, n \quad (1)
$$
\n**Area de la Hoja.**

De modo que los coeficientes (parámetros) de la ecuación se estiman siguiendo el criterio de mínimos cuadrados:

$$
Min \sum_{i=1}^{n} (Y_i - \beta_0 - \beta_1 X_{i1} - \beta_2 X_{i2} - \dots - \beta_k X_{ik})^2
$$

La obtención aquí de las expresiones de los estimadores mínimo cuadráticos de dichos coeficientes exigen reescribir la expresión (1) utilizando notación matricial. Así, (1) quedaría:

 $Y = X\beta + \varepsilon$ 

Donde:

\n
$$
Y = \begin{bmatrix} Y_1 \\ Y_2 \\ \vdots \\ Y_n \end{bmatrix} \quad X = \begin{bmatrix} 1 & X_1 & X_2 & \Lambda & X_k \\ 1 & X_2 & X_2 & \Lambda & X_k \\ \vdots & \vdots & \ddots & \vdots \\ 1 & X_n & X_n & \Lambda & X_n \end{bmatrix} \quad \beta = \begin{bmatrix} \beta \\ \beta \\ \beta \\ \vdots \\ \beta \end{bmatrix} \quad \varepsilon = \begin{bmatrix} \epsilon_1 \\ \epsilon_2 \\ \vdots \\ \epsilon_n \end{bmatrix}
$$

Resolviendo este problema mediante el cálculo diferencial, se obtienen los estimadores de mínimos cuadrados a través de la siguiente expresión matricial:

$$
\hat{\beta} = (X^T X)^{-1} X^T Y
$$

Y mantienen una interpretación análoga al caso de la regresión lineal simple (representa el incremento por

término medio en la variable respuesta por cada unidad adicional en la variable). Estimación de sigma:

$$
S^2 = \frac{SCE}{n-p}
$$

Donde:

**n** es el número de observaciones **p** el número de parámetros (k+1) **SCE** igual a la siguiente expresión:

$$
SCE = (Y - X\hat{\beta})^T (Y - X\hat{\beta})
$$

Matriz de covarianza:

$$
\sum = S^2 (X^T X)^{-1}
$$

Coeficiente de determinación:

$$
R^2 = \frac{SCR}{SCT}, \quad 0 \le R^2 \le 1
$$

Coeficiente de determinación ajustado:

$$
R_a^2 = 1 - \left(\frac{n-1}{n-p} * \frac{SCE}{SCT}\right), \quad 0 \le R^2 \le 1
$$

 $\overline{11}$ 

Donde:

$$
SCR = \beta^T X^T Y - n\overline{Y}^2
$$

$$
SCE = Y^T Y - \beta^T X^T Y
$$

$$
SCT = Y^T Y - n\overline{Y}^2
$$

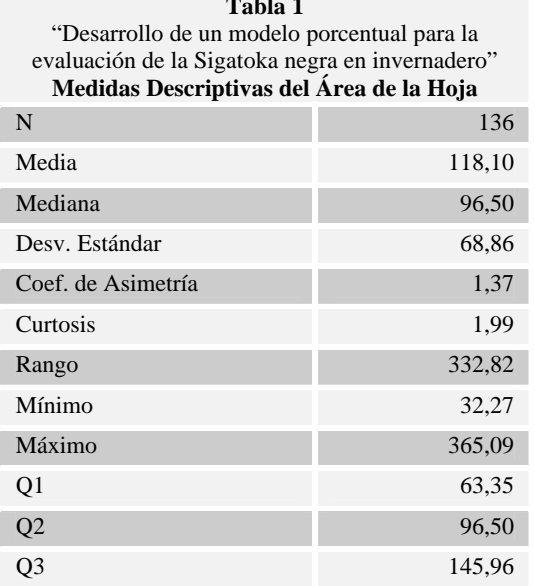

**Tabla 1** 

**Media,** el valor promedio de la variable área de la hoja es 118,10 cm2

**Mediana,** en consideración a esta medida se observa que la muestra es dividida justo en el centro por el valor de 96,50 cm2 indicando que el 50% de las observaciones registran valores mayores al de esta medida.

**Desviación estándar,** la variable "Área de la hoja" presenta una dispersión de  $68,86$  cm<sup>2</sup> y esto equivale en relación a la media una variación del 58%.

**Asimetría,** este coeficiente de 1,37 indica que la distribución posee una asimetría positiva y puesto que el valor es mayor 1 se establece que la distribución de esta variable difiere significativamente de una distribución normal simétrica.

**Curtosis,** este coeficiente indica que es una distribución leptocúrtica en relación a una distribución normal puesto que el valor de esta medida es 1,99.

**Rango,** según esta medida el rango de las datos es 332,82 cm2.

**Mínimo,** el valor mínimo que registra esta variable es 32,27 cm2.

**Máximo,** el valor máximo que registra esta variable es 365,09 cm2.

**Cuartil 1,** el 25% de las observaciones registran valores por debajo del 63,35 cm2.

**Cuartil 3,** el 25% de las observaciones registran valores por encima de 145,96 cm2.

## **Área de la Mancha.**

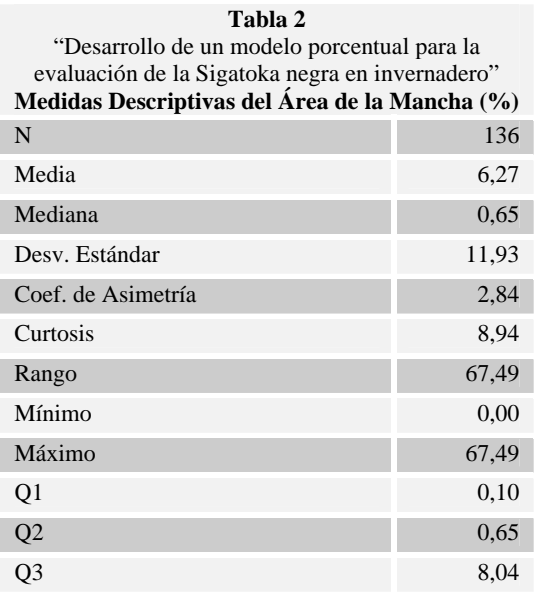

**Media,** el valor promedio de la variable "área de la mancha" es 6,27 %.

**Mediana,** en consideración a esta medida se observa que la muestra se divide justo en el centro por el valor de 0,65 %, indicando que el 50% de las observaciones registran valores menores al 1% de área.

**Desviación estándar,** la variable "área de la mancha" presenta una dispersión del 11,93 unidades, esto indica en relación a la media un coeficiente de variación mayor al 100%.

**Asimetría,** este coeficiente de 2,84 indica que la distribución posee una asimetría positiva y puesto que el valor es mayor a 1 se establece que la distribución de esta variable difiere significativamente de una distribución normal simétrica.

**Curtosis,** este coeficiente indica que es una distribución leptocúrtica en relación a una distribución normal puesto que el valor de esta medida es 8,94.

**Rango,** según esta medida el rango de las datos es 67,49 unidades.

**Mínimo,** el valor mínimo que registra esta variable es 0,00 %

**Máximo,** el valor máximo que registra esta variable es 67,49 %.

**Cuartil 1,** el 25% de las observaciones registran valores por debajo de 0,10 %.

**Cuartil 3,** el 25% de las observaciones registran valores por encima de 8,04 %.

#### **Largo de la hoja.**

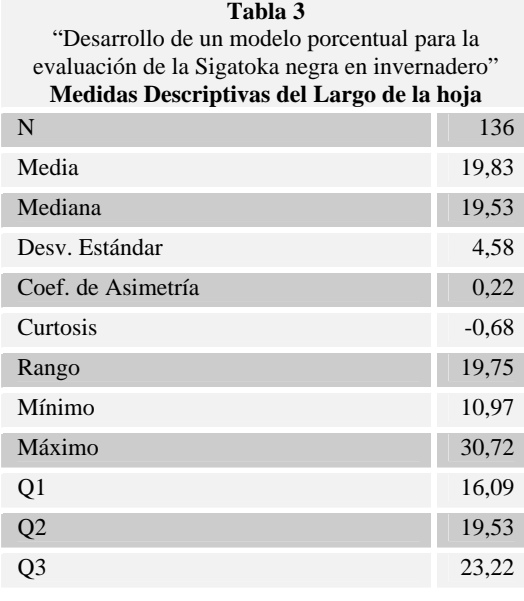

**Media,** el valor promedio de la variable "Largo de la hoja" es 19,83 cm de longitud.

**Mediana,** en consideración a esta medida se observa que la muestra se divide justo en el centro por el valor de 19,53 cm; indicando que el 50% de las observaciones registran valores mayores al de esta medida.

**Desviación estándar,** la variable "largo de la hoja" presenta una dispersión de 4,58 cm y en relación a la media presenta una variación del 21%.

**Asimetría,** este coeficiente de 0,22 indica que la distribución posee una asimetría positiva baja, esto indica que la distribución de esta variable es semejante a una distribución normal simétrica.

**Curtosis,** este coeficiente indica que es una distribución platicúrtica en relación a una distribución normal puesto que el valor de esta medida es -0,68.

**Rango,** según esta medida el rango de las datos es 19,75 cm.

**Mínimo,** el valor mínimo que registra esta variable es 10,97 cm.

**Máximo,** el valor máximo que registra esta variable es 30,72 cm.

**Cuartil 1,** el 25% de las observaciones registran valores por debajo de 16,09 cm.

**Cuartil 3,** el 25% de las observaciones registran valores por encima de 23,22 cm.

## **Ancho de la hoja.**

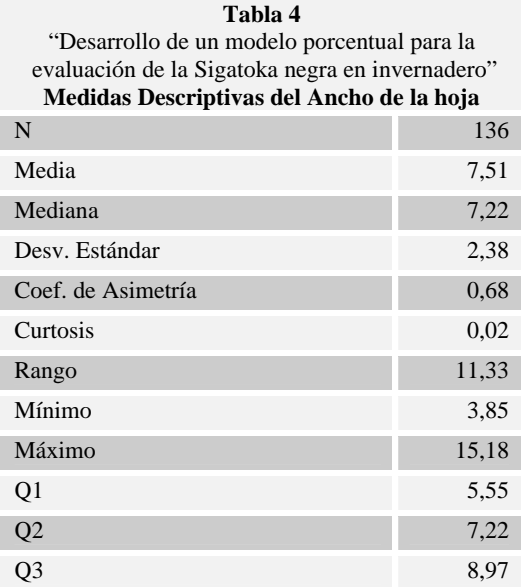

**Media,** el valor promedio de la variable "ancho de la hoja" es 7,51 cm.

**Mediana,** en consideración a esta medida se observa que la muestra se divide justo en el centro por el valor de 7,22 cm; indicando que el 50% de las observaciones registran valores mayores al de esta medida.

**Desviación estándar,** la variable ancho de la hoja presenta una dispersión de 2,38 cm y en relación a la media presenta una variación del 31%.

**Asimetría,** este coeficiente de 0,68 indica que la distribución posee una asimetría positiva baja, esto indica que la distribución de esta variable es semejante a una distribución normal simétrica.

**Curtosis,** este coeficiente indica que es una distribución leptocúrtica en relación a una distribución normal puesto que el valor de esta medida es 0,02.

**Rango,** según esta medida el rango de las datos es 11,33 cm.

**Mínimo,** el valor mínimo que registra esta variable es 3,85 cm.

**Máximo,** el valor máximo que registra esta variable es 15,18 cm.

**Cuartil 1,** el 25% de las observaciones registran valores por debajo de 5,55 cm.

**Cuartil 3,** el 25% de las observaciones registran valores por encima de 8,97 cm.

## **Contraste para "Área de la hoja".**

Se contrastó las siguientes hipótesis por medio de una prueba t pareada:

*H0: La media de las diferencias entre las variables área 1 y área 2 es igual a cero. H1: No es verdad H0*

Donde:

*Área 1* ≡ *Área calculada utilizando el factor de Murray* 

*Área 2* ≡ *Área calculada desde la imagen digital*

Luego de realizar los respectivos cálculos se obtuvo los siguientes resultados mostrados en la siguiente *Tabla 5*:

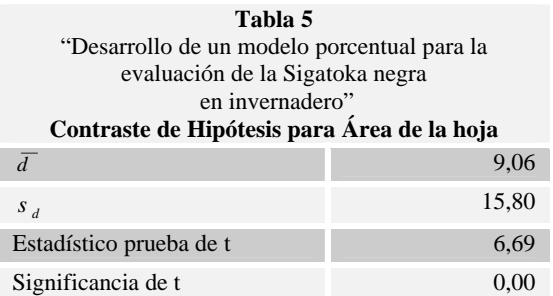

Trabajando con un 95% de confianza y puesto que la significancia de la prueba t es menor que 0,05 se rechaza Ho, la cual establece que *La media de las diferencias entre las variables área 1 y área 2 es igual a cero.* Lo cual deja como hipótesis alternativa, la media de las diferencias entre el Área calculada por Murray y el Área calculada digitalmente, diferente de cero, es decir, que el cálculo del área foliar utilizando el factor de Murray difiere del calculo de las hojas a través de imagen digital de las plantas en invernadero. Además se observó diferencias positivas entre el Área 1 y el Área 2 cuya media es 9,06, considerando esto y además que el estadístico de prueba resultó positivo, se concluye que el Área calculada por Murray es mayor a la calculada digitalmente.

#### **Regresión.**

En la *Tabla 6* se presentan los coeficientes de las variables independientes "Largo" y "Ancho" de la hoja, que indican el cambio promedio en la variable dependiente "Área" de la hoja cuando se incrementa una unidad alguna de las variables independientes asumiendo que las otras variables permanecen constantes. Para establecer la significancia estadística de cada coeficiente dentro del modelo se calculó el estadístico (Est. t) y la significancia (Sig.), se considera coeficientes significativos aquellos cuyo estadístico este fuera del intervalo [-2,2] o también aquellos cuya significancia sea menor a 0.05.

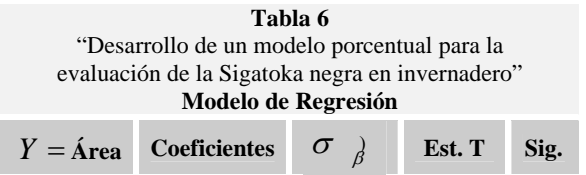

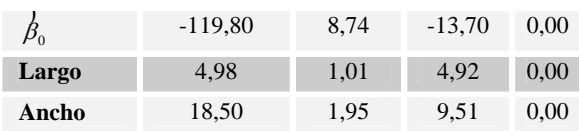

#### **Anova.**

Para establecer la significancia global del modelo de regresión y verificar la influencia de al menos una de las variables independientes "Largo" y "Ancho" de la hoja sobre la variable dependiente "Área" de la hoja se construyó la tabla Anova que incluye los grados de libertad (Gl), las sumas cuadráticas (SC), medias cuadráticas (MC), estadístico (Est. F) y la significancia presentados a continuación, basados en la significancia (Sig.) de la tabla igual a 0.00 se rechaza la hipótesis nula y se concluye a un nivel de significancia del 5% que existe evidencia estadística para afirmar que al menos una de las variables independientes explican la variable dependiente.

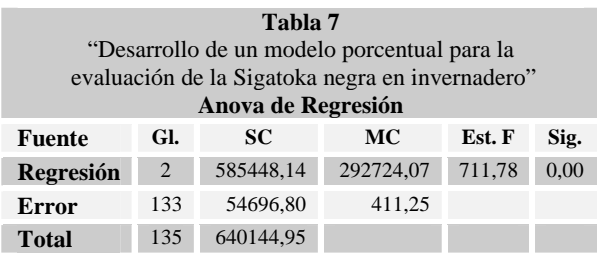

## **Acerca del modelo.**

Para establecer el ajuste del modelo, se calculó el coeficiente  $R^2$ .

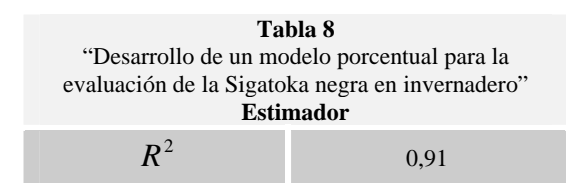

#### **Intervalos de Confianza.**

Para establecer una nueva escala que pueda ser utilizada en invernadero, se agrupó las hojas de las plantas en estudio según el síntoma.

En el primer grupo que corresponden a las hojas con síntoma 1 se les evaluó el porcentaje de infección y se obtuvo una media muestral del 0,091%. Además se obtuvo un intervalo de confianza para la media poblacional cuyo límite inferior es 0,054% y el límite superior  $0.128%$ .

En el segundo grupo que corresponden a las hojas con síntoma 2 se les evaluó el porcentaje de infección y se obtuvo una media muestral del 0,804%. Además se obtuvo un intervalo de confianza para la media poblacional cuyo límite inferior es 0,306% y el límite superior 1,302%.

Para el tercer grupo que corresponden a las hojas con síntoma 3 se les evaluó el porcentaje de infección y se obtuvo una media muestral del 1,305%. Y también se obtuvo un intervalo de confianza para la media poblacional cuyo límite inferior es 0,036% y el límite superior 2,573%.

En el cuarto grupo que corresponden a las hojas con síntoma 4 se les evaluó el porcentaje de infección y se obtuvo una media muestral del 4,574%. Además se obtuvo un intervalo de confianza para la media poblacional cuyo límite inferior es 1,820% y el límite superior 7,327%.

Y para el quinto grupo que corresponden a las hojas con síntoma 5 se les evaluó el porcentaje de infección y se obtuvo una media muestral del 18,152%. Además se obtuvo un intervalo de confianza para la media poblacional cuyo límite inferior es 12,882% y el límite superior 23,423%.

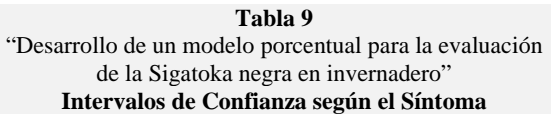

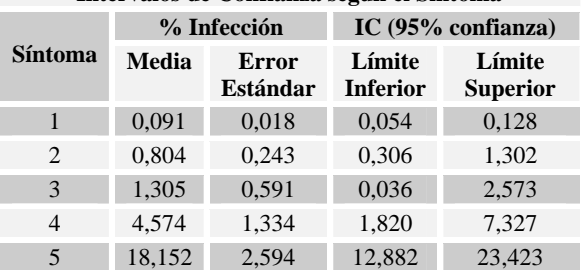

También se pudo construir los extremos superiores de infección acumulada sobre la hoja según el síntoma, siendo el primer límite superior del intervalo de confianza el primer extremo superior de infección acumulada (0,128%), para el síntoma 1; el segundo extremo superior de infección acumulada se obtuvo sumando el primer extremo superior de infección acumulada (0,128%) más el segundo limite superior del intervalo (1,302%), para el síntoma 2; luego para el tercer extremo superior de infección acumulada se sumó el segundo extremo superior de infección acumulada (1,429%) mas el tercer limite superior del intervalo (2,572%), para el síntoma 3; consecuentemente para el cuarto extremo superior de infección acumulada se sumó el tercer extremo superior de infección acumulada (4,002%) mas el cuarto limite superior del intervalo (7,326%), para el síntoma 4; y por ultimo, el quinto extremo superior de infección acumulada se obtuvo sumando el cuarto extremo superior de infección acumulada (11,329%) mas el quinto limite superior intervalo (23,423%), para el síntoma 5.

> **Tabla 10**  "Desarrollo de modelo porcentuales para la Sigatoka negra en invernadero" **Porcentaje de Infección según el Síntoma**

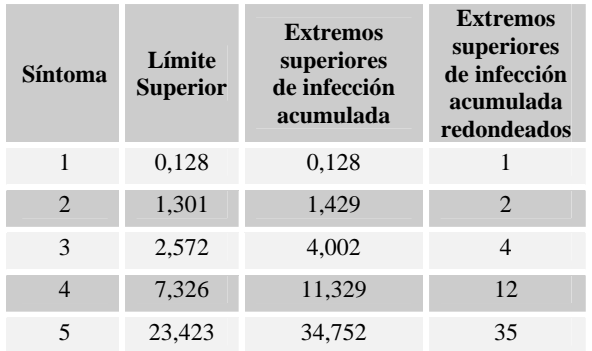

Una vez hecho el análisis y obtenido los extremos superiores de infección de acumulación redondeados para cada síntoma, se diseño la nueva escala para determinar el grado de infección de la Sigatoka negra en la hojas de banano en invernadero *(Tabla 11)*.

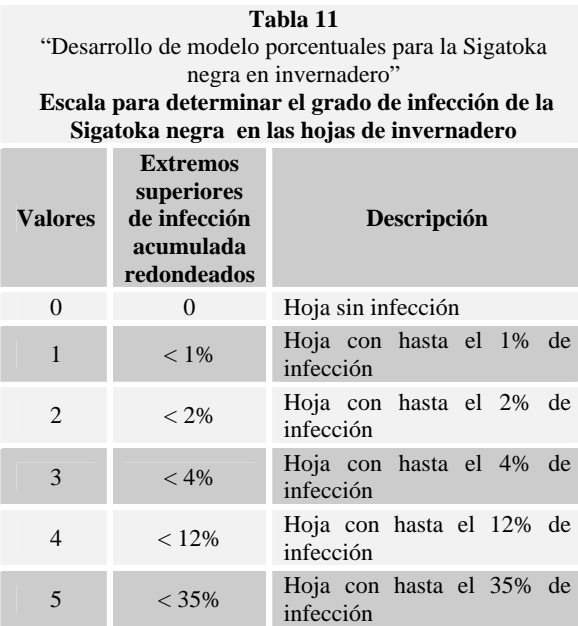

## **Conclusiones.**

El uso de técnicas digitales y estadísticas, permitió establecer nuevos lineamientos para la evaluación de la infección de la Sigatoka negra en plantas de banano en invernadero.

Se demostró estadísticamente que existe diferencia entre el calculo de Área foliar a través del uso del factor de Murray y el cálculo de Área por medio de imágenes digitales.

La primera y segunda evaluación, no presentaron avances de la enfermedad; mientras que las evaluaciones del primer periodo y tercero presentaron un desarrollo significativo de la enfermedad.

Se obtuvo un modelo de regresión, cuya variable dependiente fue el "Área de la hoja" y variables independientes "Largo" y "Ancho" de la hoja, que se

ajusta significativamente para el cálculo del Área Foliar de la hoja.

Se determinó un modelo preliminar para la evaluación porcentual de infección de la Sigatoka negra en plantas en invernadero.

## **Bibliografía.**

- 1. Jacome L., Lepoivre P., Marin D., Ortiz R., Romero R. y Escalant J.V.; 2003; "Mycosphaerella leaf spot diseases of bananas: present status and outlook"; Imprimerie Horizon, Francia.
- 2. Kumar N., Krishnamoorthy V., L. Nalina & K. Soorianathasndharam. 2002. "Nuevo factor para estimar el área foliar total en banano", INFOMUSA 11(2):42-43; Red Internacional para el Mejoramiento del Banano y el Platano (INIBAP), Francia.
- 3. Turner D.W., 2003. "Método integral para estimar el área foliar total en los bananos", INFOMUSA 12(2):15-17; Red Internacional para el Mejoramiento del Banano y el Platano (INIBAP), Francia.
- 4. Walpole R., Myers R., Myers S.; 1998; "Probabilidad y Estadística para Ingenieros"; sexta edición; Pearson Educación; México.
- 5. Montgomery D.; 2003; "Diseño y Análisis de Experimentos"; segunda edición; Limusa Wiley.

# 6. Páginas Web:

#### **Acerca de Sigatoka negra**

1."Monografías";http://www.monografias.com/tra bajos33/sigatoka-negra/sigatoka-negra.shtml#eva, Julio/2006 (última visita)

2."Centro de Agronómico Tropical de Investigación y Enseñanza"; http://www.catie.ac.cr/bancoconocimiento/M/Mus aSigatokanegra(Mycosphaerellafijiensis)/MusaSig atokanegra(Mycosphaerellafijiensis).asp?CodSecc ion=353; Julio 2006 (última visita)

3."Proyecto SICA";

http://www.sica.gov.ec/agronegocios/productos% 20para%20invertir/organicos/organicos\_ecuador/s igatoka\_organico.htm; Julio 2006 (última visita).

## **7. Foros en Internet.**

**Acerca del Área Foliar - Factor de Murray** 

1. www.infoagro.com/foros/; Marzo 2007 (última charla)

2. www.emagister.com/foros/forosdeagricultura; Marzo 2007 (última charla)

3. www.agroterra.com; Marzo 2007 (última charla)